11/09/2004 12:25 PM

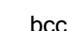

Subject FW: audit

I attempted to answer this online but Joyce tells me that this should have originally gone to you.

Here are my answers:

1) I am including another copy of the operation description

2) Our two identical radios will not both be operating in the same spectrum at the same time ie, if one is on .b/.g the other will either be in .a or it will be off.

Thanks,

Let me know if you need anything else

\_\_\_\_\_\_\_\_\_\_\_\_\_\_\_\_\_\_\_\_\_\_\_\_\_\_\_\_\_\_\_\_\_\_\_\_\_\_\_\_\_\_\_\_\_\_ ARUBA HAS MOVED! PLEASE NOTE THE NEW ADDRESS \_\_\_\_\_\_\_\_\_\_\_\_\_\_\_\_\_\_\_\_\_\_\_\_\_\_\_\_\_\_\_\_\_\_\_\_\_\_\_\_\_\_\_\_\_-

Thanks,

Loren Vorreiter (408) 754-3048 Aruba Networks 1322 Crossman Ave. Sunnyvale, CA 94089

-----Original Message----- From: OET Generic account [mailto:oetech@fccsun34w.fcc.gov] Sent: Tuesday, November 02, 2004 12:44 PM To: Loren Vorreiter Subject: audit

To: Loren J. Vorreiter From: Tim Harrington Tim.Harrington@fcc.gov FCC Equipment Authorization Branch

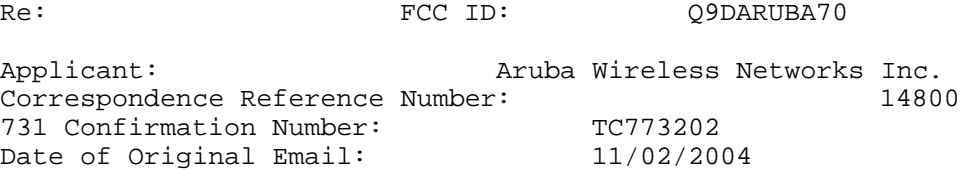

Subject: audit

TCB to address:

1) Op desc exhibit has floating/missing characters in .pdf figures please re-submit using Acrobat 5.0 format

2) Please confirm whether two identical radio cards will always be installed under this FCC ID, and whether these will always be with one operating in .11a and the other in .11b/g, not two b/g etc.

continue on the above referenced application. Failure to provide the requested information within 30 days of the original e-mail date may result in application dismissal pursuant to Section 2.917(c).

DO NOT Reply to this email by using the Reply button. In order for your response to be processed expeditiously, you must upload your response via the Internet at www.fcc.gov, E-Filing, OET TCB Electronic Filing, TCB Login. If the response is submitted through Add Attachments, a message which informs the processing staff that a new exhibit has been submitted must also be submitted via Submit Correspondence. Also, please note that partial responses increase processing time and should not be submitted.

Any questions about the content of this correspondence should be directed to the e-mail address listed below the name of the sender.

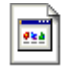

ap\_70\_operation\_spec.doc